# **Homework 1 - Solutions**

### **1.1** (**Calculating moments**).

PPP\_da <- read.csv("http://www.bauer.uh.edu/rsusmel/4397/ppp\_2020\_m.csv",head=TRUE,sep=",")

x\_dkk <- PPP\_da\$DKK\_USD x\_sgd <- PPP\_da\$SGD\_USD T\_dkk <- length(x\_dkk) lr\_dkk <-  $log(x \, dkk[-1]/x \, dkk[-T \, dk])$ T\_sgd <- length(x\_sgd)  $\text{lr}\_\text{sgd} < -\log(x_\text{sgd}[-1]/x_\text{sgd}[-T_\text{sgd}])$  # There are NA (or NAN = not a number) entries here.

# Different ways to redefine the data, start working with SGD from 1981:Jan (T=98) or use na.omit (it omits NA from data)

lr sgd  $T < -$  lr sgd[97:(T sgd-1)] # Redefining your data from actual start of sample (best) lr\_sgd\_na <- na.omit(lr\_sgd) # Redefining sample by ignoring NA

```
* For DKK 
> x < -1r_dkk> m1 < -sum(x)/T # Mean
> m1 
[1] -2.587435e-07 
> m2 < -sum((x-m1)^2)/T # Variance
> sd <- sqrt(m2) # SD 
> sd 
[1] 0.02444819 
> m3 <- sum((x-m1)^3)/T # For numerator of S 
> m4 \lt - sum((x-m1) \land 4)/T # For numerator of \geq 51 \lt - m3/m2 \land (3/2) # Sample Skewness
> b1 < - m3/m2\land (3/2)> b1[1] -0.009384258 
> b2 <- (m4/m2^2) # Sample Kurtosis 
> b2[1] 3.291165 
* For SGD 
> x < -1r_sgd_T
> m1 < - \text{sum}(x)/T # Mean
> m1 
[1] -0.0008354495 
> m2 \lt - sum((x-m1)^2)/T # Variance<br>> sd <- sart(m2) # SD
> sd \leq sqrt(m2)> sd 
[1] 0.01233702 
> m3 <- sum((x-m1)^3)/T \qquad # For numerator of S
> m4 <- sum((x-m1)^4)/T \qquad # For numerator of K
> b1 < -m3/\overline{m2} \wedge (3/2) # Sample Skewness
> b1 
[1] 0.05456681
```
 $> b2 < - (m4/m2^2)$  # Sample Kurtosis  $b2$ [1] 5.231222

n breaks  $= 40$ h <- hist(x, breaks=n\_breaks, col="red", xlab="% Changes in SGD/USD", main = "Distribution - Histogram for SGD")

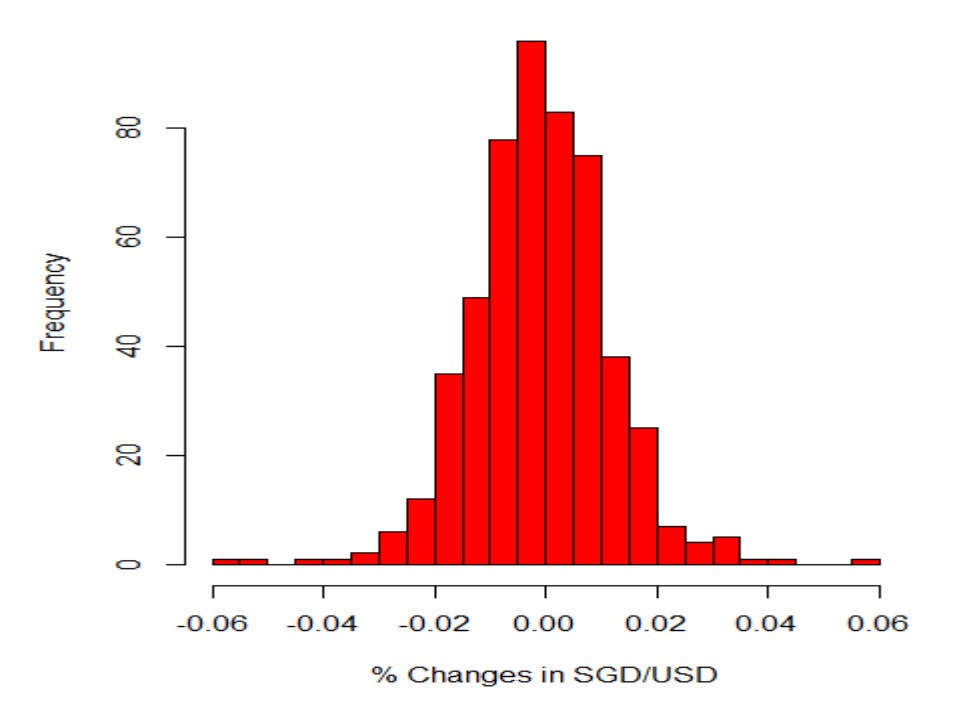

**Distribution - Histogram for SGD** 

Notes: SGD has a "Managed Exchange Rate System," where the Monetary Authority of Singapore closely pegs the value of the SGD against a basket of currencies (the USD is included in the basket.) As a result, we observe a difference in the pdf of both currencies (check skewness and kurtosis).

**1.2** (**Testing Normality**) \* For DKK  $>$  JB <- (b1^2 + (b2-3)^2/4) \* T/6  $>$  JB [1] **2.1921**  $\Rightarrow$  cannot reject H<sub>0</sub> (normality) at 5% level. \* For SGD  $>$  JB <- (b1^2 + (b2-3)^2/4) \* T/6  $>$  JB **[1] 108.5382**  $\Rightarrow$  reject H<sub>0</sub> (normality) at 5% level.

## **1. 3** (**Testing and Confidence Intervals**)

a. Using the log return approximation, derive the quarterly mean and standard deviation. quarterly mean = .02  $*$  3 = 6%  $*$   $\&$  annual mean = .02  $*$  12 = 24% quarterly  $SD = 0.15 * sqrt(3) = 25.98%$  & annual  $SD = 0.15 * sqrt(12) = 51.96%$ 

b. Build a 98% confidence interval for the sample mean. 98% C.I. = {.02 – 2.33 \* 0. 15; .02 + 2.33 \* 0.15} = { **-0.3295**; **0.3695**}

c. Build a 98% confidence interval for the variance (and SD) using the chi-square distribution.  $> m < .02$  $> N < 100$  $>$  s2 = 0.15^2  $>$  s  $\le$ -sqrt(s2)  $>$  var CI lb <- (N-1)\*s2/qchisq(.99, df=N-1)  $>$  var CI ub <- (N-1)\*s2/qchisq(.01, df=N-1)  $>$ sd CI lb  $\leq$ - sqrt(var CI lb)  $>$ sd CI lb **[1] 0.128623**   $>$ sd CI ub  $\leq$ - sqrt(var CI ub)  $>$ sd CI ub **[1] 0.179375** 

Note: A 98% confidence interval for the variance (and SD) using the asymptotic normal approximation delivers very similar results:

 $>$  SE\_s <- s/sqrt(2\*(N-1))  $>$  s - 2.33  $*$  SE s **[1] 0.1263354**   $> s + 2.33 * SE$  s **[1] 0.1838701** 

d. Test H<sub>0</sub>:  $\mu = 0\%$  against H<sub>1</sub>:  $\mu \neq 0\%$ , at the 5% level.  $> t$  hat <- (m - 0)/(s/sqrt(N))  $>$ t hat **[1] 1.1851**  $\Rightarrow$  cannot reject H<sub>0</sub>: $\mu = 0\%$  at 5% level.

**1.4** (**Practice Linear Algebra**) Use R. Run R (Fec prog HW1.txt) program on my webpage.

**1.5** (**Practice Linear Algebra**) Use R. Run R (Fec prog HW1.txt) program on my webpage.

**1.6** (**Regression**).  $SFX_d$  da  $\leq$ read.csv("http://www.bauer.uh.edu/rsusmel/4397/Stocks\_FX\_1973.csv",head=TRUE,sep=",")  $x$  pfe <- SFX da\$PFE  $T <$ - length(x pfe) x\_Mkt\_RF<- SFX\_da\$Mkt\_RF x\_RF<- SFX\_da\$RF lr\_pfe <-  $log(x$  pfe[-1]/x\_pfe[-T]) Mkt  $RF \le x$  Mkt  $RF[-1]/100$ 

 $RF < x$  RF[-1]/100 pfe  $x \leq l$ r pfe – RF

a. Plot PFE excess returns against market excess returns.  $\Rightarrow$  positive relation. plot(pfe\_x, Mkt\_RF, main = "Excess Returns: Pfizer vs Market")

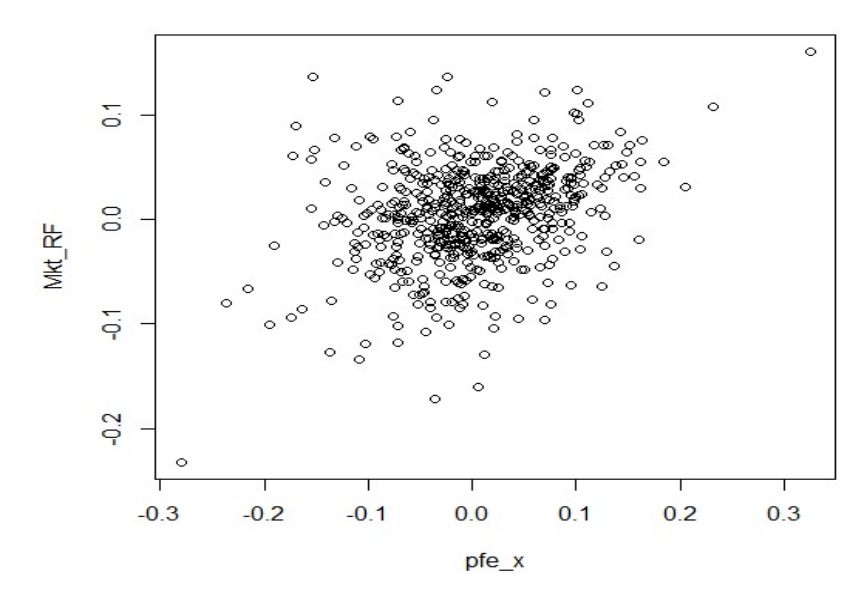

**Excess Returns: Pfizer vs Market** 

b. Report the regression.  $>$  fit capm  $\leq$  lm(pfe x  $\sim$  Mkt RF)  $>$  summary(fit capm)

 $lm(formula = pfe_X ~ Mkt RF)$ Coefficients: Estimate Std. Error t value Pr(>|t|) (Intercept) -0.002297 0.002475 -0.928<br>Mkt\_RF 0.752884 0.052989 14.208  $<$ 2e-16 \*\*\* signif. codes: Signif. codes: 0 '\*\*\*' 0.001 '\*\*' 0.01 '\*' 0.05 '.' 0.1 ' ' 1 Residual standard error: 0.06067 on 609 degrees of freedom Multiple R-squared:  $0.249$ , F-statistic: 201.9 on 1 and 609 DF,  $p-value: < 2.2e-16$ c. Test the CAPM –i.e., the constant is equal to zero.  $t = -0.928$  (*p-value* = 0.354 > .05)  $\implies$  cannot reject H<sub>0</sub> at 5% level.

d. Test if Pfizer's beta is greater than 1 (against different or less than 1) at the 5% level (You need to do a one-sided C.I. for the  $H_0$ ). t =  $(0.4752884-1)/0.052989 = -4.6635$  < 1.645  $\implies$  reject H<sub>0</sub>: β > 1 at 5% level

Note: You also reject H<sub>0</sub>:β = 1 at 5%, since  $|t = -4.6635| > 1.96$ .

e. Suppose the market excess returns are equal to 0.005. Predict the excess returns for PFE.  $\hat{y} = -0.002297 + 0.752884 \times 0.005 = 0.00146742$ 

# **1. 7** (**Regression**)

a. Write down the null and alternative hypotheses. H<sub>0</sub>:  $β = 0$ H<sub>0</sub>:  $β \neq 0$ 

b. Test this null hypothesis against a two-sided alternative at the 5% level.

 $t = (0.92 - 0)/0.26 = 3.5385 < 1.96$   $\Rightarrow$  Reject H<sub>0</sub> at 5% level. That is, ARLO faces systematic risk